## **INGEGNERIA DELL'INFORMAZIONE (LB08)**

( - Università degli Studi)

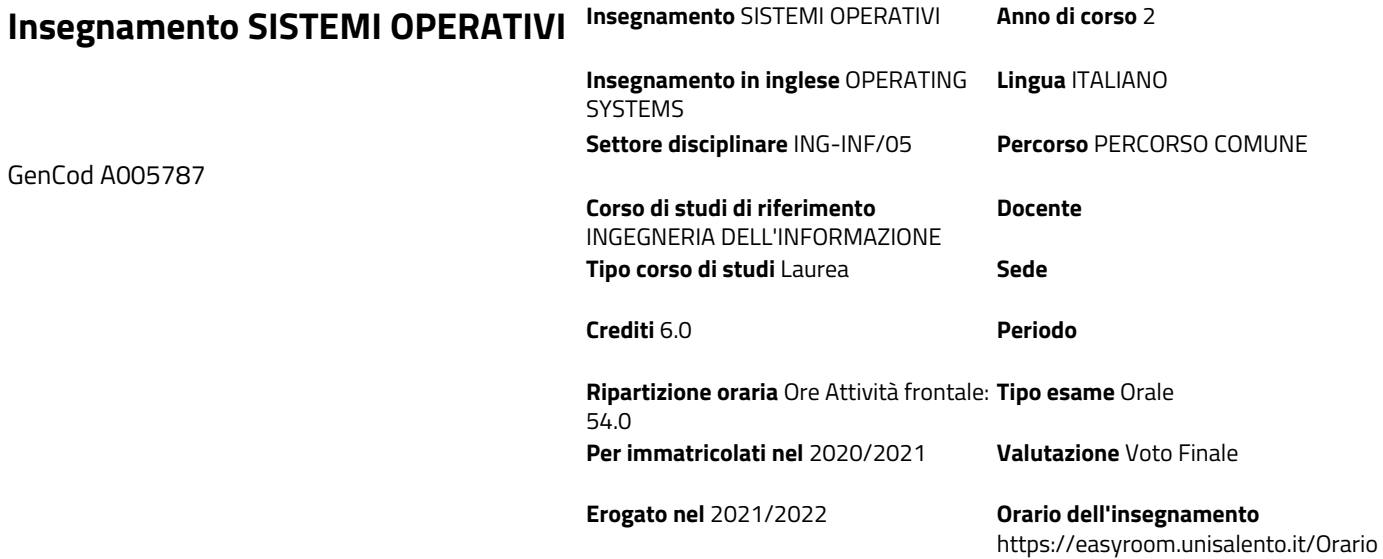

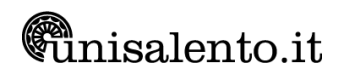